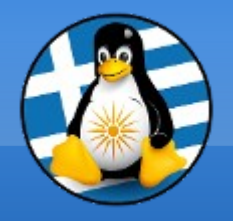

## **GreekLUG**

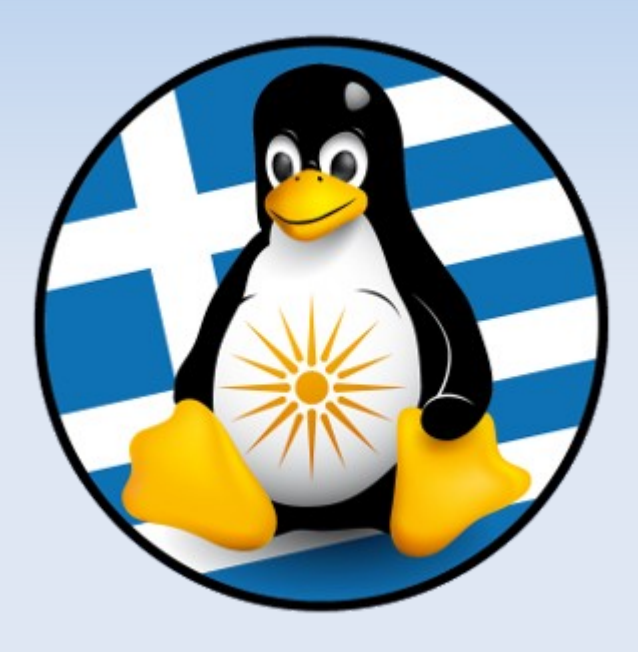

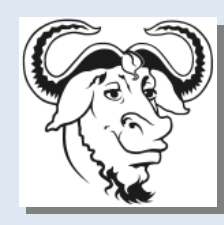

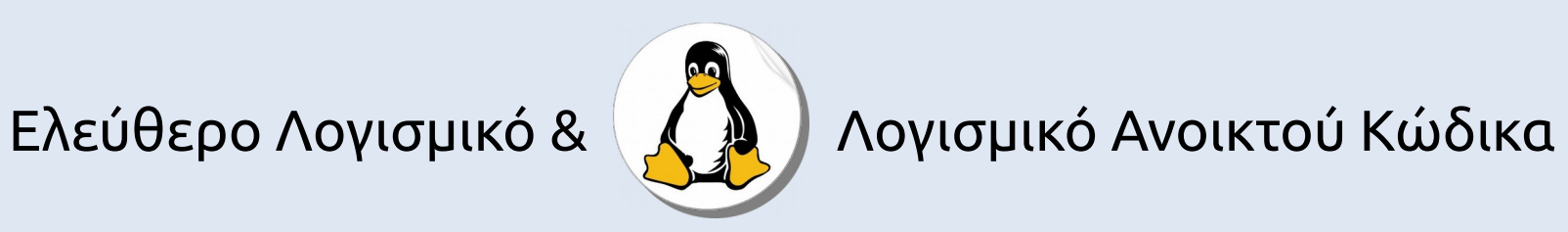

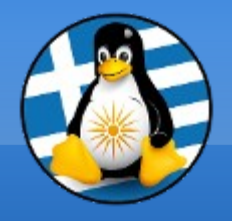

# **Μάθημα 9ο**

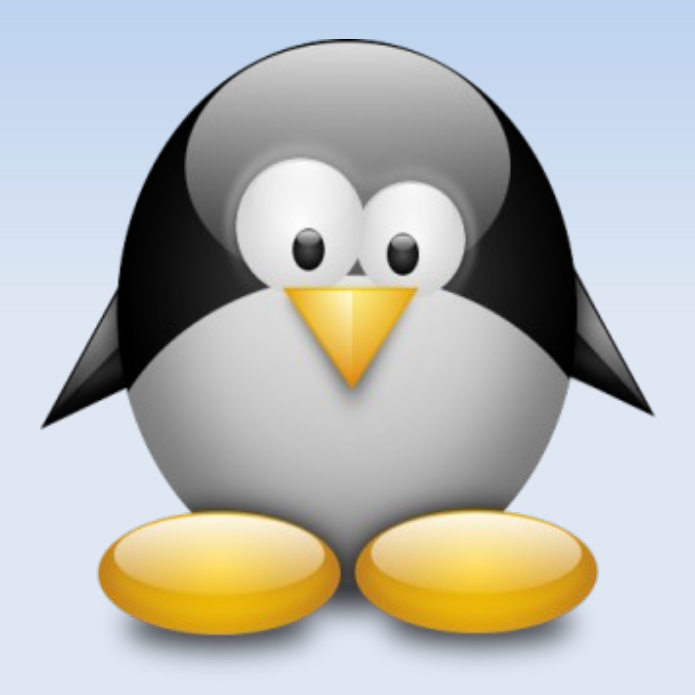

### **Διαδίκτυο 2**

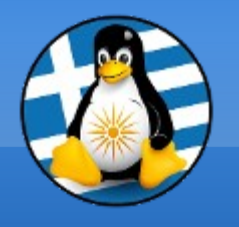

# **Ύλη Μαθημάτων VII**

## **Μαθ. 8/9 : Διαδίκτυο & Εκτύπωση**

- ●Διαδίκτυο γενικά και χρήση με παραδείγματα, ●Ρύθμιση Δικτύου (βασικά),
- ●Πλοήγηση / περιηγητής Firefox, Αναζήτηση,
- ●Email / εφαρμογή Thunderbird,
- ●Chat, Skype,
- •Κοινωνικά δίκτυα και ασφάλεια

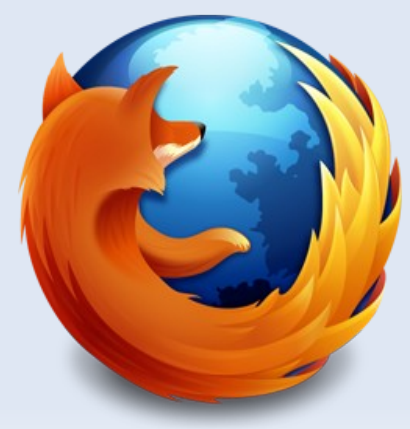

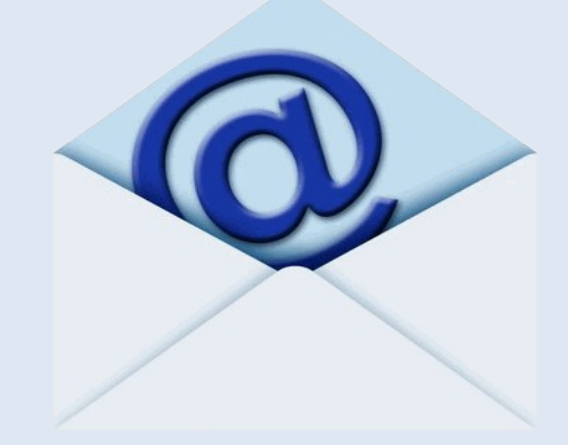

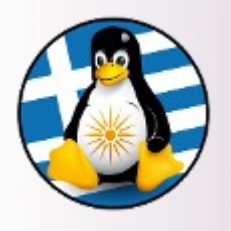

#### **Πλεονεκτήματα/Μειονεκτήματα εφαρμογής ηλεκτρ. ταχυδρομείου**

- **+** Πιο γρήγορο από webmail
- **+** Καλύτερη οργάνωση και αρχειοθέτηση
- **+** Δεν υπάρχουν διαφημίσεις
- **+** Περισσότερες επιλογές μορφοποίησης στην σύνταξη
- **+** Επιλογές κρυπτογράφησης
- **-** Δυσκολία χρήσης σε ξένο Η/Υ

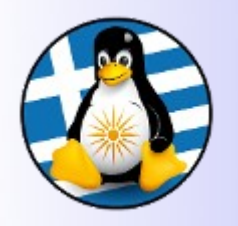

#### Mozilla Thunderbird

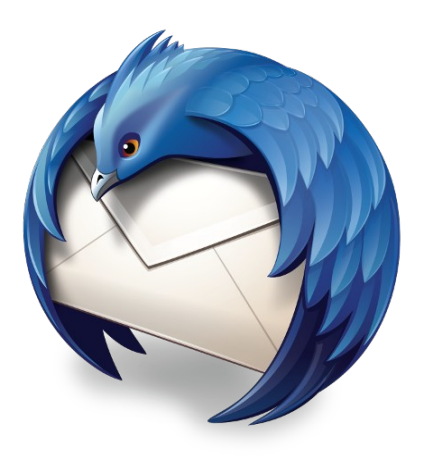

- ➢ O Mozilla Thunderbird είναι μια εφαρμογή ελεύθερου λογισμικού, παρακολούθησης ηλεκτρονικού ταχυδρομείου και RSS, η οποία διατίθεται σε λειτουργικά συστήματα Microsoft Windows, Apple Macintosh και Linux.
- ➢ Αναπτύσσεται από το ίδρυμα Mozilla Foundation.
- ➢ Ανήκει στην κατηγορία λογισμικού ανοικτού κώδικα και διατίθεται δωρεάν.
- ➢ H εφαρμογή διατίθεται με την άδεια **Mozilla Public License** (MPL).
- ➢ Η πρώτη έκδοση διατέθηκε στις 7 Δεκεμβρίου 2004, ενώ οι πρώτες 1.000.000 λήψεις έγιναν μέσα σε 10 μέρες από την πρώτη διάθεση. Μέχρι και το 2007 είχαν γίνει 50.000.000 λήψεις.
- ➢ Τελευταία έκδοση: "38.3" | Σεπτέμβριος 2015

#### Url:

- ●<https://www.mozilla.org/el/thunderbird/>
- ●<https://addons.mozilla.org/el/thunderbird/>

#### Mozilla Thunderbird: Γενικά Ι

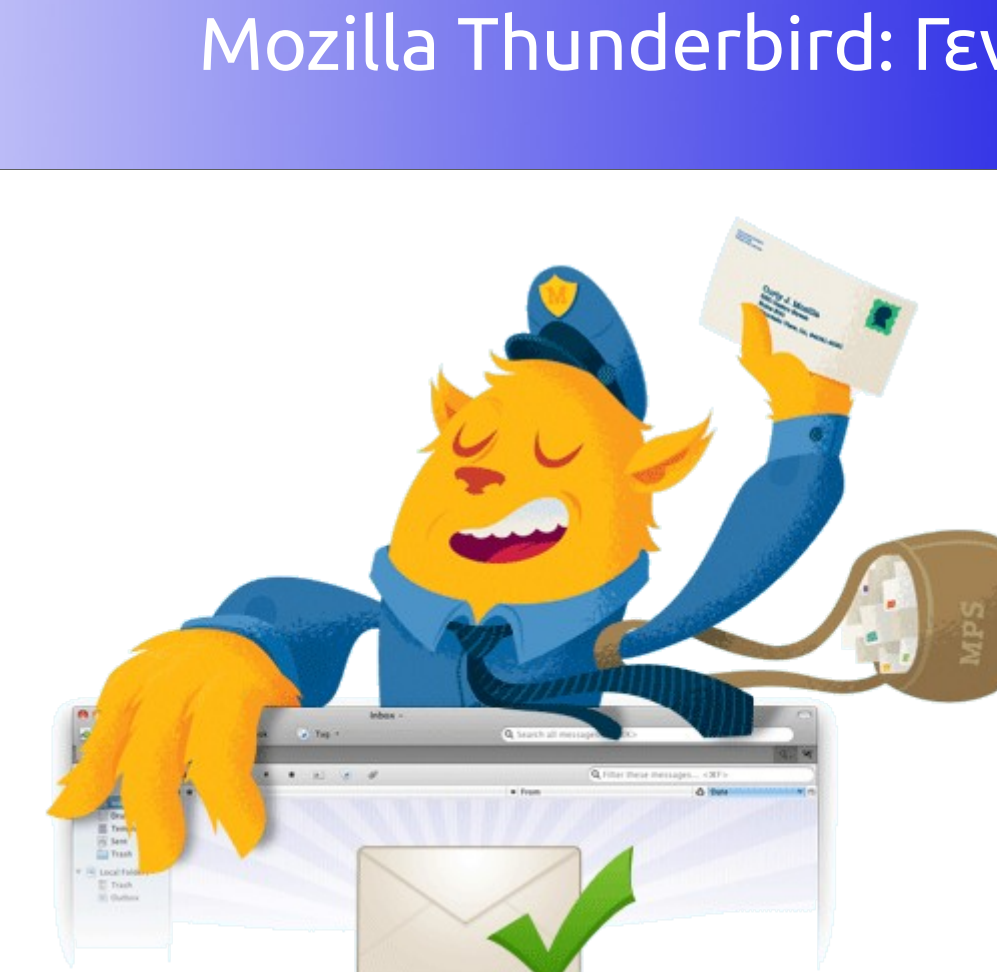

Στόχος του εγχειρήματος Thunderbird, είναι η δημιουργία ενός **απλού** και **εύκολου στη χρήση** πελάτη ηλεκτρονικού ταχυδρομείου και ροής πληροφοριών (RSS). Από την έκδοση 38 και μετά, παρέχεται η δυνατότητα χρήσης ημερολογίου και διαχειριστή πληροφοριών.

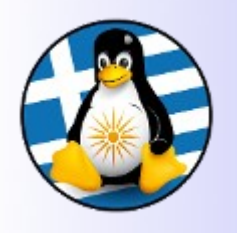

### Mozilla Thunderbird: Γενικά ΙΙ

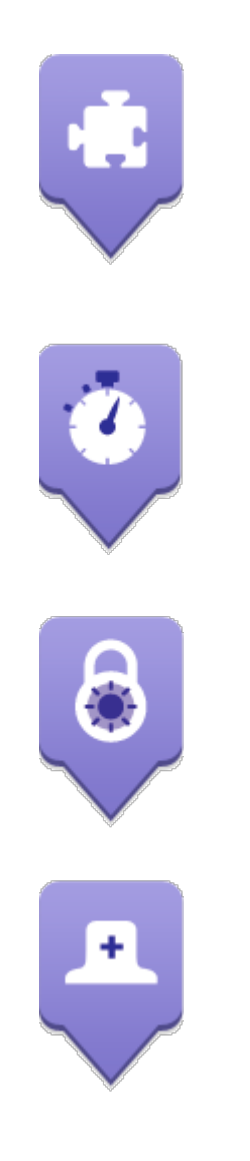

#### **Χαρακτηριστικά**

- ٠ Βοηθός εισαγωγής
- $\blacklozenge$ Οδηγός λογαριασμού
- $\blacklozenge$ Ευρετήριο διευθύνσεων με ένα κλικ
- $\blacklozenge$ Υπενθύμιση επισυναπτόμενων
- $\blacklozenge$ Διαχείριση δραστηριότητας
- $\blacklozenge$ Εργαλειοθήκη γρήγορης αναζήτησης
- $\blacklozenge$ Καρτέλες
- $\blacklozenge$ Αρχειοθέτηση μηνυμάτων
- $\blacklozenge$ Ενοποιημένοι φάκελοι
- $\blacklozenge$ Διαχειριστής πρόσθετων

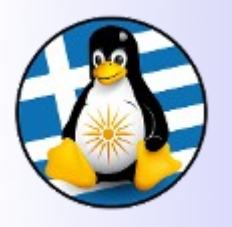

### Mozilla Thunderbird: Γενικά ΙII

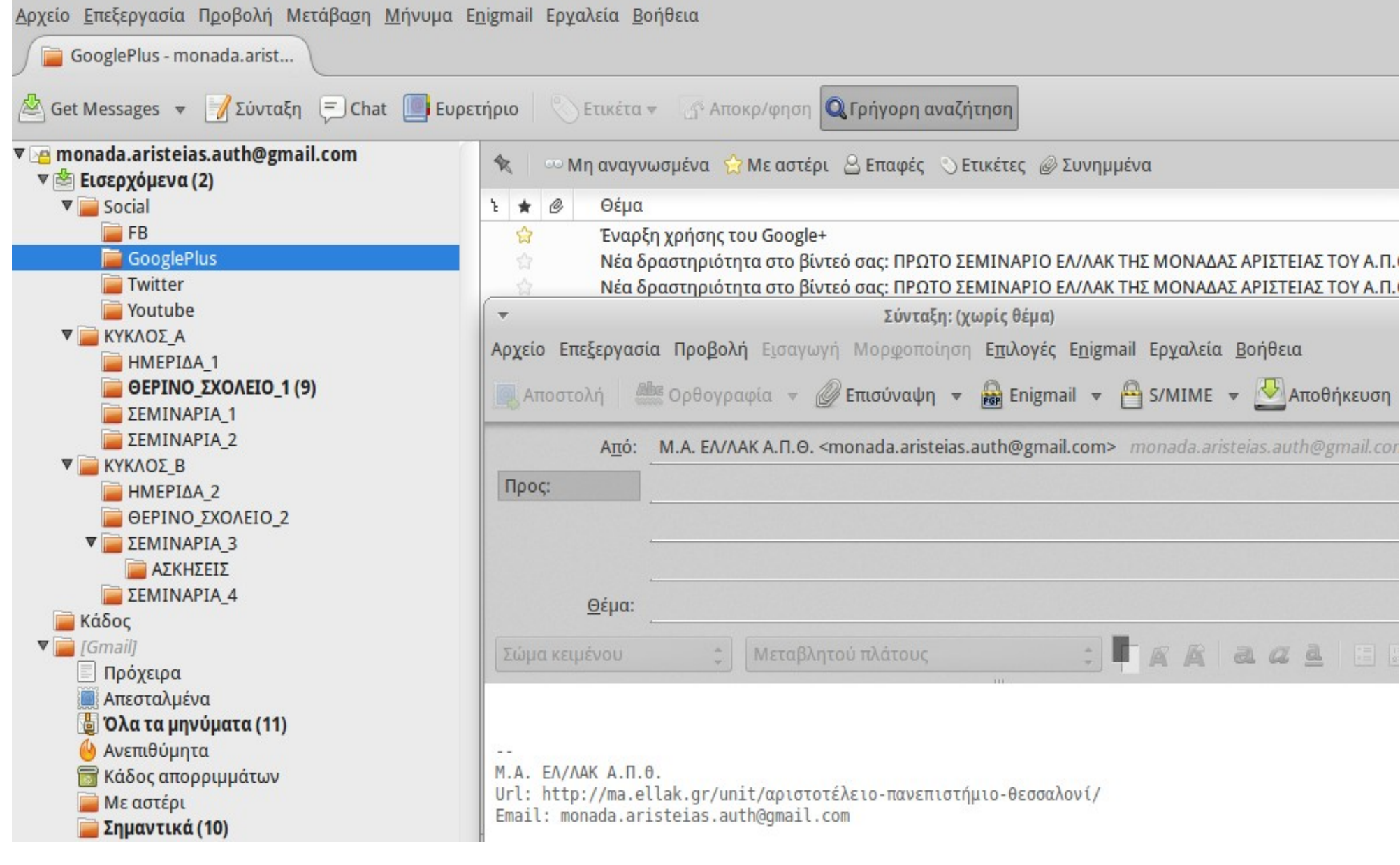